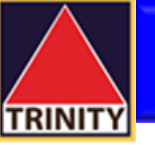

## **ค ู มอ ื การยน ื ยน ั ตว ั ตนร ู ปแบบดจ ิิ ทล ั NDID ผ่าน myAIS App ่**

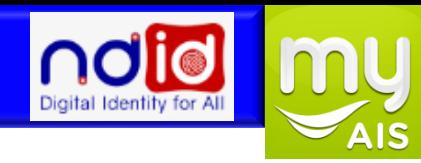

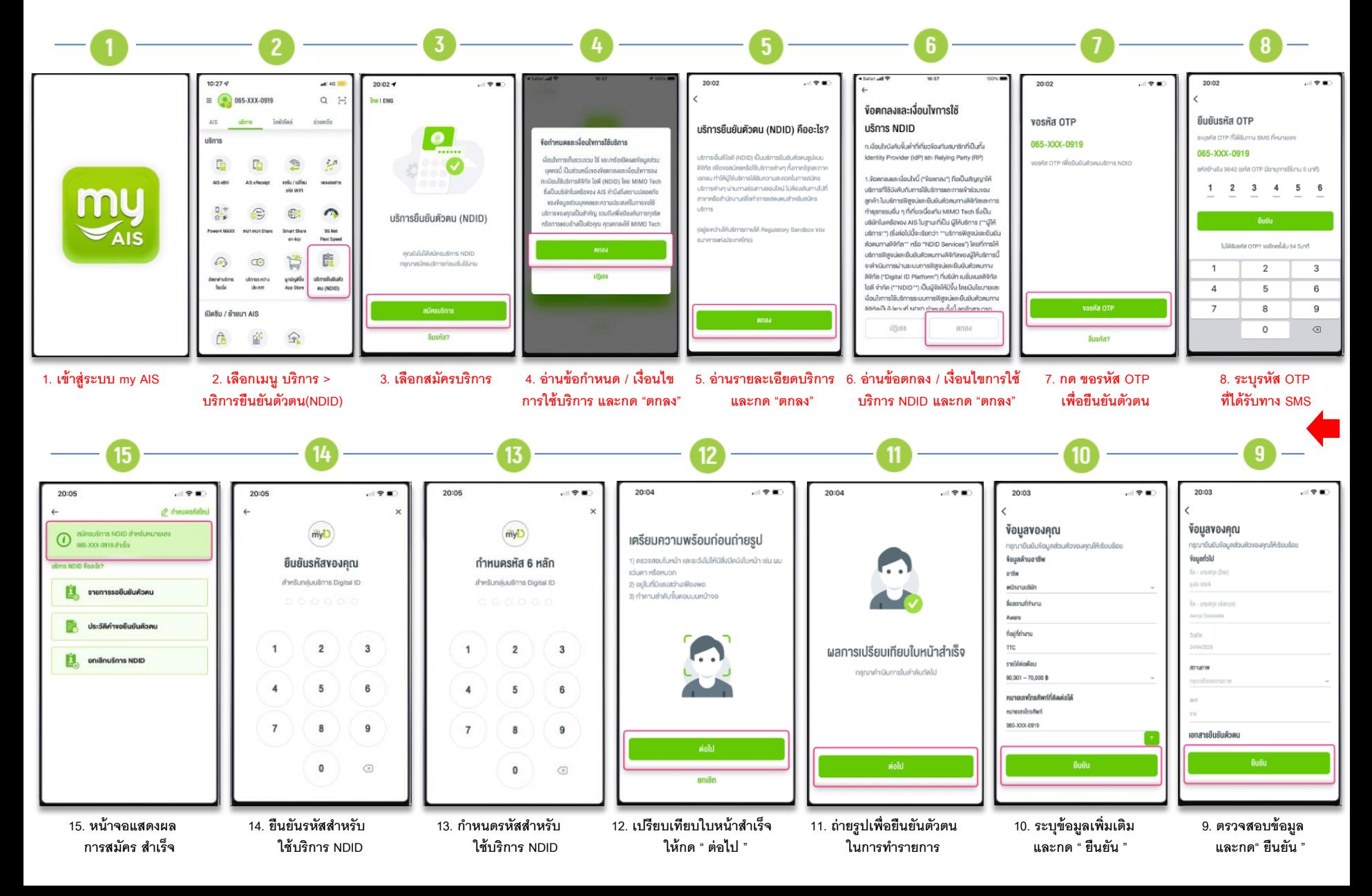

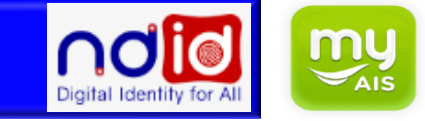

## **ช่องทางการยืนยันตัวตนที่ "myAIS" mobile app**

ผู้ใช้บริการจะต้องเป็ นลูกค้าที่มีหมายเลขโทรศัพท์กับเอไอเอส ใช้ได้ทุกประเภทหมายเลขโทรศัพท์ทั้งแบบเติมเงินและรายเดือน **โดยต้องเป็ นหมายเลขโทรศัพท์ที่เคยท าการ Dip Chip ที่จุดให้บริการ ของ AIS Shop, Telewiz, AIS Buddy, AIS Mini Corner, AIS Retail Shop**

**(หากไม่เคย Dip Chip จะยังไม่สามารถลงทะเบียนบริการ NDID กับ AIS ได้)**

สามารถตรวจสอบจุดให้บริการใกล้ท่านได้ที่ <https://www.ais.th/servicecenter/> ศึกษารายละเอียดการใช้บริการ NDID ได้ที่ [www.ais.th/ndid](http://www.ais.th/ndid)